# ERA 300 ENTERPRISE ANALYTICS - ANALYSIS STUDIO ENTERPRISE ANALYTICS - ANALYSIS STUDIO QUICK START WORKSHOP

**UF Training & Organizational Development** *Human Resources* **UNIVERSITY** of FLORIDA

# Analysis Studio Quick Start Guide

This guide is intended for customers that are familiar with and use the PowerPlay cubes in Enterprise Reporting. Analysis Studio replaces PowerPlay and provides the same functionality in Enterprise Analytics with a very similar interface. Users can use Analysis Studio to: Explore data from different angles and gain new insights; find fast answers to organizational questions and make informed decisions by analyzing your data.

## Objectives

- Overview of Analysis Studio Basics
  - o Navigation
  - o Analysis Studio Interface
  - Menu Option
  - o Gathering Data
  - o Organizing your Canvas
  - o Drill Through Reports
  - Custom Subsets
  - o Additional Reference Material

## myUFL Toolkits - hr.ufl.edu/training/myUFL/Toolkits/

- Web Simulations
- Instruction Guides
- Security Roles
- Training
- Contact Information
- Other Helpful Information

# Access & Security

- ER is available to all faculty and staff
- Request Roles via myUFL with your Departmental Security Administrator o FI access is granted with the UF\_FI\_UNIVERSAL\_INQUIRY o HR access is tied to your HR PeopleSoft Roles

## Benefits of Enterprise Reporting

- Self-service/On-demand Web Access
- Get what you need FASTER
- Reduce need for shadow databases
- Reduce reliance on IT staff
- Meet reporting needs for all departments
- New and historic data

# The Best Experience

- Internet Explorer with Compatibility Mode enabled for ufl.edu
- Save time by turning data off while creating your view and filtering Get Data Later Settings > Get Data Later

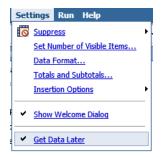

| avigation         |                                                |                          |  |
|-------------------|------------------------------------------------|--------------------------|--|
| NavBar: Main Menu | Q <b>Q</b> ≡                                   |                          |  |
| Recent Place      |                                                |                          |  |
| My Favorites      |                                                |                          |  |
| Main Menu         |                                                |                          |  |
| UF                |                                                | myUFL Enterprise Ana     |  |
| 🐴 Home 🖿 т        | eam content > Financial Information > Financia | l Information Tool 🕒 🍸 📬 |  |

# Analysis Studio Interface – Similar to PowerPlay!

|             | Insertable Objects                                               | C 02XXXXXXX OFFICE V                                |                              | Columns:<br>2020         |                            |                          |                | Overview Are    |
|-------------|------------------------------------------------------------------|-----------------------------------------------------|------------------------------|--------------------------|----------------------------|--------------------------|----------------|-----------------|
|             | 🗉 🚢 All Accounts                                                 | Suppression is applied: Rows, Columns. Re           | move All Suppression         |                          |                            |                          |                |                 |
| _           | All Dates     All All Counting Period Type                       | General Ledger Actuals                              | Quarter 1                    | Quarter 2                | Quarter 3                  | Quarter 4                | 2020           |                 |
| Source Tree | e ouget Period                                                   | 0201XXXX PV-VICE PRESIDENT'S OFFICE                 | 394,391,547.64               | 103,838,402.11           | -27,455,378.76             | 13,695,565.91            | 484,470,136.90 |                 |
|             | 🕖 📟 All Departments                                              | 0202XXXX PV-FACULTY DEVELOPMENT                     | 377,630.61                   | 68,191.01                | 161,427.33                 | 1,712,340.00             | 2,319,588.95   |                 |
|             | All Budget References                                            | 0203XXXX PV-HONORS OFFICE                           | 2,661,039.76                 | 31,648,467.76            | -13,221,900.61             | -46,812.60               | 21,040,794.31  |                 |
|             | All Employees (UFID/Name)     All Flexfields (College/Dept/Flex) | 0204XXXX PV-AIM PROGRAM                             | 4,341,480.84                 | -163,018.91              | 1,562,434.32               | 215,897.40               | 5,956,793.65   |                 |
|             | All Funds (college/Dept/Flex)     All Funds (by Ledger Group)    | 0205XXXX PV-INSTITUTIONAL RESEARCH                  | 7,364,953.36                 | 9,287,934.69             | 7,245,765.77               | 3,605,971.80             | 27,504,625.62  |                 |
|             | 🙂 🚢 All Source of Funds                                          | 0207XXXX PV-UNDERGRADUATE STUDIES                   | 18,889,737.03                | 17,766,425.74            | 17,286,870.33              | 6,838,991.70             | 60,782,024     | Work Area       |
|             | 🕑 🛲 All Programs                                                 | 0212XXXX PV-CNTR PRECOLLEGIATE EDUC                 | 8,076,366.04                 | 4,465,784.92             | 5,028,916.15               | 692,229.00               | 18,263,296.11  | WORK AICa       |
|             | All CRIS (IFAS Only)                                             | 0213XXXX PV-THE CENTER (LOMBARDI)                   | 732,610.05                   | 870,708.53               | 801,918.78                 | 648,231.90               | 3,053,469.26   |                 |
|             | All Projects (by PIs)     All Projects (by Project Dept)         | 0214XXXXX PV-UF ONLINE                              | 27,835,064.89                | 19,550,588.02            | 45,498,245.29              | 14,910,596.40            | 107,794,494.60 |                 |
|             | All Projects (by Project)                                        | 02XXXXXX OFFICE OF PROVOST                          | 464,670,430.22               | 187,333,483.87           | 36,908,298.60              | 42,273,011.51            | 731,185,224.20 |                 |
|             | 🕖 🛄 Measures                                                     |                                                     |                              |                          |                            |                          |                |                 |
| nalysis Tab | <b>R</b> 2 (M)                                                   | Financial Information Tool - UFLOR                  |                              |                          |                            |                          | ×              | 1               |
| nalvsis Tab |                                                                  |                                                     | edger Actuals ▼; Show v      | alues as actual values 🕶 |                            |                          |                |                 |
|             | Information - All Departments 🛛 😽                                |                                                     | K OFFICE OF PROVOST          |                          |                            |                          |                |                 |
|             | Name: Departments                                                | Columns: 2020                                       |                              |                          |                            |                          |                | Duran entire De |
|             | Type: Member<br>Level: (All)<br>Aggregation: Rollup              | Context filter: None<br>Report options: No title, N | lo subtitle, Show filters at | the beginning, Page brea | s (none), Portrait, Defaul | t paper size, Default Te | mplate 🥕       | Properties Pa   |

- <u>The Work Area</u> The work area contains the crosstabs and charts that you use to explore and analyze data. You can view your analysis as a crosstab, a chart, or a crosstab and a chart.
- <u>The Source Tree</u> The Source tab of the Insertable Objects pane contains the source tree for the package selected for the analysis.
- <u>The Analysis Items Tab</u> The Analysis Items tab contains items created in the analysis, such as custom sets and named sets.
- <u>The Information Pane</u> The Information pane shows the name, level, attributes (if any), and aggregation associated with the selected item in the source tree, as well as any additional information provided by the data modeler.
- <u>The Properties Pane</u> The properties pane provides a comprehensive view of the crosstab or selected set in the work area.
- <u>The Overview Area</u> You can use the overview area as a convenient place to quickly explore and change the contents of the work area.

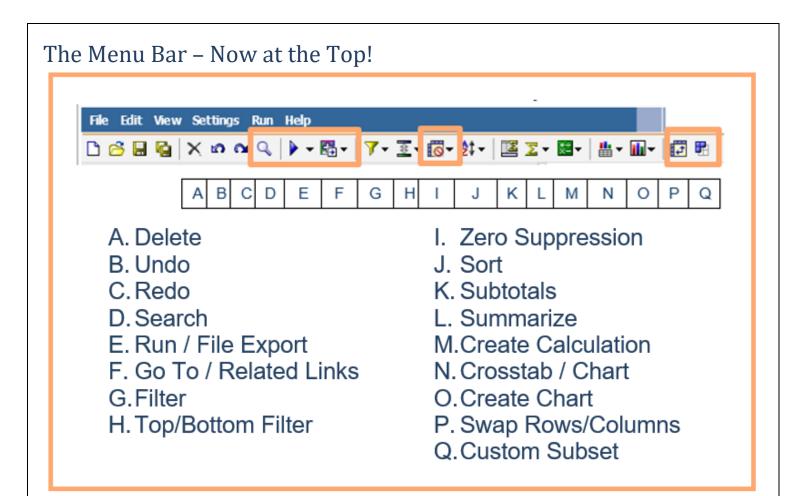

#### **Gathering Data**

Search for specific values or descriptions

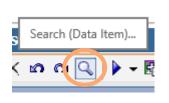

| Search in the selected item. You can drag the results int | the work area.                |                     |
|-----------------------------------------------------------|-------------------------------|---------------------|
| Selection: Expenses                                       | Results: "Travel" in Expenses |                     |
| Keyword:                                                  | Name 🛛                        |                     |
| Travel                                                    | Travel Expenses               |                     |
| Stop                                                      | Search                        |                     |
| Options:                                                  |                               |                     |
| ○ Starts with the keyword Search all de                   | etails                        |                     |
| Contains the keyword     Case insense                     | litive                        |                     |
| <ul> <li>Matches the keyword</li> </ul>                   |                               |                     |
| <ul> <li>Ends with the keyword</li> </ul>                 |                               |                     |
|                                                           | Show the path                 | Select all Deselect |
| Close                                                     |                               |                     |

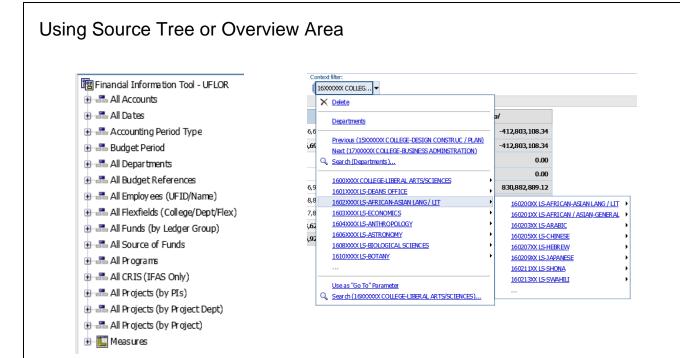

# **Organizing Your Canvas**

'Drag-n-Drop' onto the "Hot Spots" just like PowerPlay!

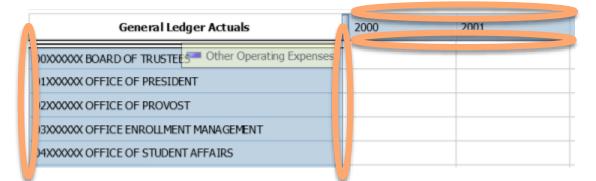

Insert, Replace or Nest Rows and Columns just like PowerPlay!

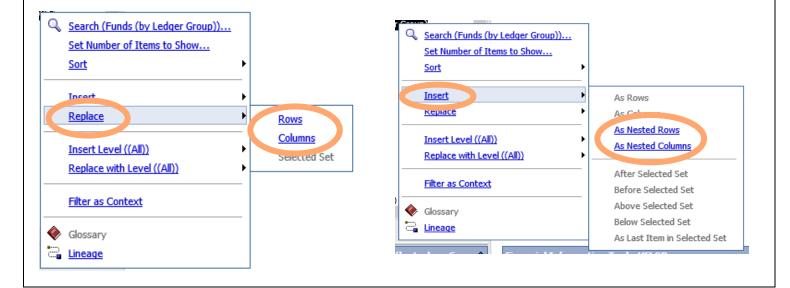

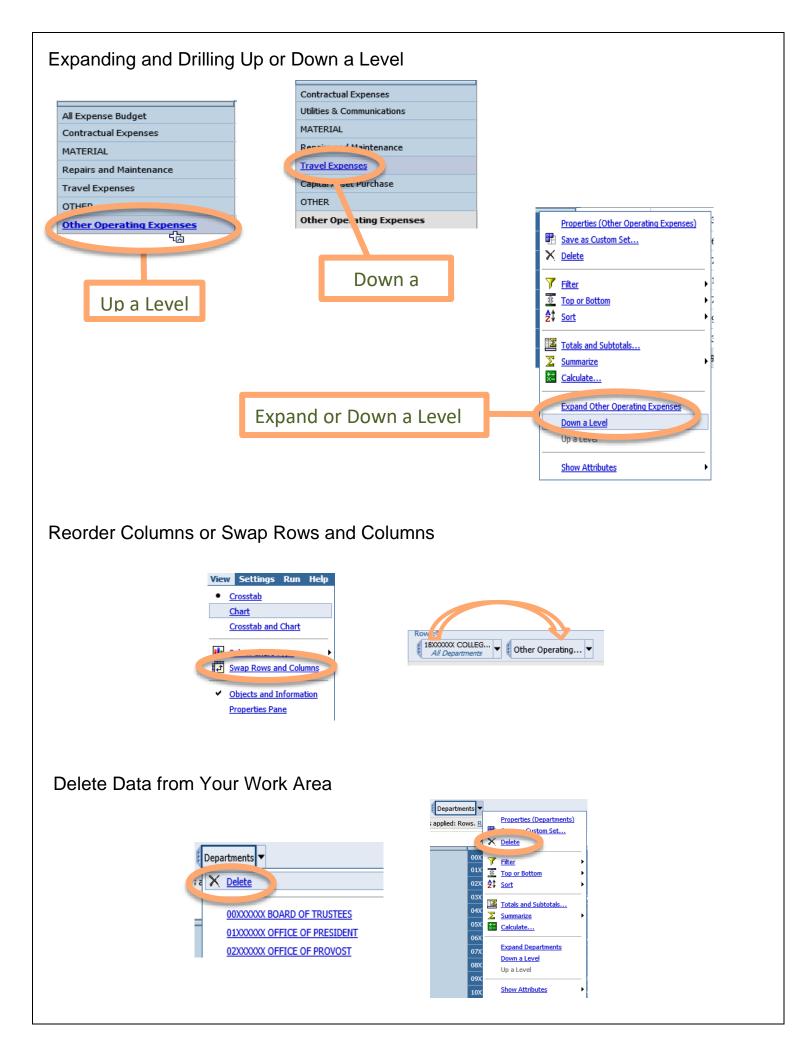

## Drill Through Reports - Get the Details!

Access any Related Reports (Drill Through Reports) from within the Cross Tab body by highlighting a cell and using the right click on the mouse to access the drill menu. Navigate to the option Go To and click on Related Links.

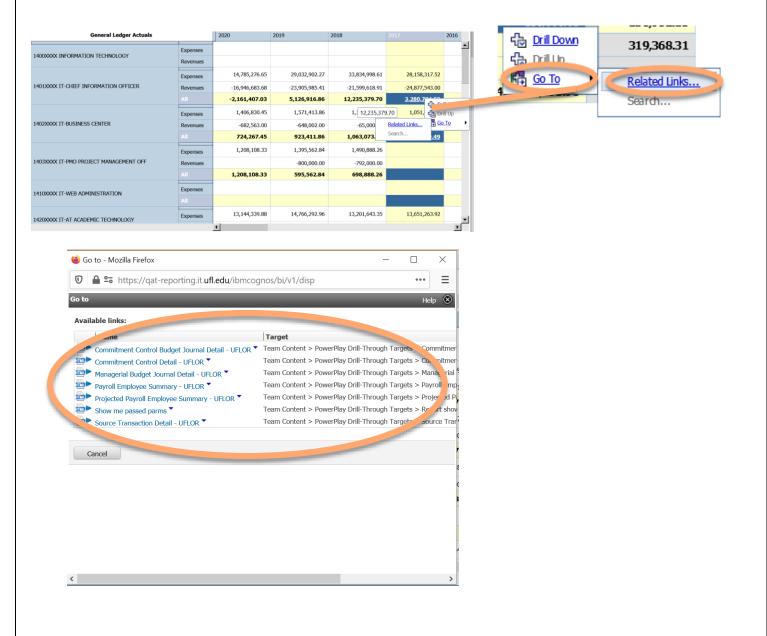

#### Custom Subsets – 2 Options

Insert, Replace or Nest Rows and Columns just like PowerPlay! Select multiple items directly from the tree using the Ctrl key and your mouse.

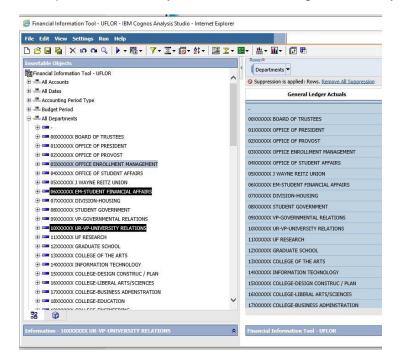

Drag the selected items over to the crosstab and drop.

| ile Edit View Settings Run Help                                                                                                    |                                                             |                |                        |                |    |
|----------------------------------------------------------------------------------------------------|-------------------------------------------------------------|----------------|------------------------|----------------|----|
| ) 🙆 🔜 🐚 🗙 נא 🛍 🔍 🕨 ד 🖬 ד 🔰 🏹 ד 🧊 ד 🗱 ד 🔰                                                                                                    | 🍱 🔀 - 📓 - 🛍 - 📊 - 🗊 🖷                                       |                |                        |                |    |
| nsertable Objects                                                                                                    | Rows:®                                                      |                | Columns:               |                |    |
| g Financial Information Tool - UFLOR                                                                                                    | S Departments V                                             |                | Dates 🔻                |                |    |
| E 🚟 All Accounts                                                                                                    | Suppression is applied: Rows. <u>Remove All Suppression</u> | on             |                        |                |    |
| - 📲 All Dates                                                                                                    | General Ledger Actuals                                      | 2021           | 2020                   | 2019           |    |
| Accounting Period Type                                                                                                    | 2                                                           |                | 98,395,88              |                | T  |
| - 🚟 Budget Period                                                                                                    |                                                             | _              |                        |                | ÷  |
| All Departments                                                                                                    | 00XXXXXXX BOARD OF TRUSTEES                                 |                | 174,440.09             | 97,279.81      |    |
|                                                                                                    | 01XXXXXXXXXXXXXXXXXXXXXXXXXXXXXXXXXXXX                      |                | 3,109,062.31           | 3,236,498.92   | ŝ  |
| Image: Image: Imag   | 02XXXXX OFFICE OF PROVOST                                   |                | 23,720,262.78          | 33,588,908.78  | ĝ. |
|                                                                                                    | 03XXXXXX OFFICE ENROLLMENT MANAGEMENT                       |                | 9,903,831.92           | 12,316,465.73  | 8  |
|                                                                                                    | 04XXXXXXX OFFICE OF STUDENT AFFAIRS                         |                | 12,114,931.74          | 19,306,356.84  |    |
|                                                                                                    | 05X00000X J WAYNE REITZ UN 21 03X00000X OFFICE              | ENROLLMENT M.  | ANAGEMENT 6,450,004.06 | 6,119,679.51   |    |
| Image: State of the second second secon   | 06X00000X EM-STUDENT FINAN CAR 05XX/000X EM-STU             | IDENT FINANCIA | AFFAIRS 21,272,577.04  | 9,669,857.55   |    |
| 🗉 💳 06XXXXXXX EM-STUDENT FINANCIAL AFFAIRS                                                                                                    | 07X00000X DIVISION-HOUSING == 10X0000X UR-VP-               | UNIVERSITY REL | TIONS 5,199,284.21     | -1,202,557.43  | 8  |
|                                                                                                    | 08XXXXXXX STUDENT GOVERNMENT                                |                | -18,214,938.00         | -16,944,729.32 | đ  |
|                                                                                                    | 09XXXXXX VP-GOVERNMENTAL RELATIONS                          |                | 1,354,776.19           | 683,452.29     |    |
| Image: Construction of the second second secon   | 10XXXXXX UR-VP-UNIVERSITY RELATIONS                         |                | -773,371.58            | 926,238.35     |    |
| III IIII IIIIIIIIIIIIIIIIIIIIIIII                                                                                                    |                                                             |                |                        |                |    |
| I2XXXXXXX GRADUATE SCHOOL                                                                                                    | 11000000 UF RESEARCH                                        |                | 10,048,650.96          | -790,104.33    |    |
| 13XXXXXXX COLLEGE OF THE ARTS                                                                                                    | 12XXXXXXX GRADUATE SCHOOL                                   |                | 2,798,271.91           | 6,121,664.41   |    |
| 14XXXXXXX INFORMATION TECHNOLOGY                                                                                                    | 13)00000X COLLEGE OF THE ARTS                               |                | 19,979,590.14          | 21,874,118.38  | ŝ. |
|                                                                                                    | 14XXXXXXXXXXXXXXXXXXXXXXXXXXXXXXXXXXXX                      |                | 36,016,110.43          | 41,195,563.83  | 8  |
| International Contraction Contraction Contractica Contractica C | 15XXXXXX COLLEGE-DESIGN CONSTRUC / PLAN                     |                | 13,776,484.55          | 15,194,442.86  | ĝ. |
| 17XXXXXX COLLEGE-BUSINESS ADMINSTRATION                                                                                                    | 16XXXXXX COLLEGE-LIBERAL ARTS/SCIENCES                      |                | 136,038,739.93         | 148,085,363.32 | ŝ. |
| INVOXOX COLLEGE-EDUCATION                                                                                                    | 17XXXXXX COLLEGE-BUSINESS ADMINSTRATION                     |                | 30,853,518.41          | 38,346,388.99  | đ  |
|                                                                                                    |                                                             | 4              |                        |                |    |
| formation - 10XXXXXXX UR-VP-UNIVERSITY RELATIONS                                                                                                    | Financial Information Tool - UFLOR                          |                |                        |                | _  |

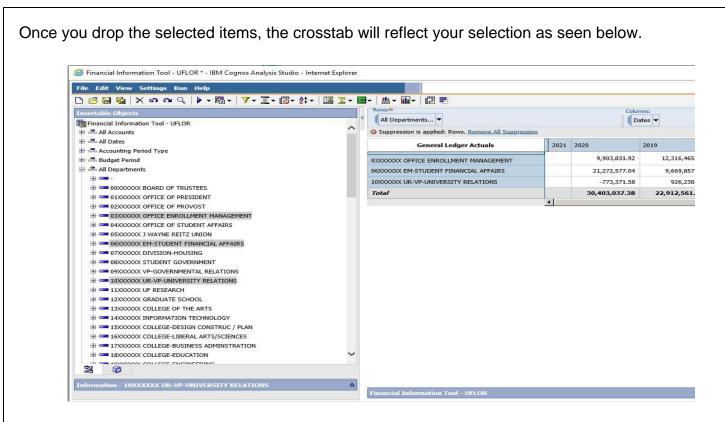

Finally, from here if you right click on the selected items in the crosstab, you can see a drop down menu where you can save your items as a custom set.

| 🔗 🖬 🐚 🗙 📭 😋 🔍 🕨 - 闘 - 🍞 - 王 - 🐻 - 鈴 - 🎼                                                                                                    | 🗷 🛛 🕶 🔛 🕶 | # - Ⅲ-         | ( <b>2</b> P)                      |           |               |                        |        |       |
|----------------------------------------------------------------------------------------------------|-----------|----------------|------------------------------------|-----------|---------------|------------------------|--------|-------|
| sertable Objects                                                                                                    |           | Rows:0         |                                    |           |               | C                      | Column | ns:   |
| Financial Information Tool - UFLOR                                                                                                    |           | All Departme   | nts 🔻                              |           |               |                        | Date   | tes 🔻 |
| All Accounts                                                                                                    | <u> </u>  | Suppression is | applied: Rows. <u>Remove All S</u> | uppressio | 1             |                        |        |       |
| All Dates                                                                                                    |           |                | Seneral Ledger Actuals             |           | 2021          | 2020                   | 1      | 2019  |
| Accounting Period Type                                                                                                    |           |                | Seneral Ecoger Actuals             |           |               |                        |        |       |
| Budget Period                                                                                                    | <u>a</u>  | 3XXXXXXX OFFI  | E ENROLLMENT MANAGEMEI             |           |               | 9.903.831.9            | 32     | 12    |
| All Departments                                                                                                    | 0         | 6XXXXXX EM-S   | FUDENT FINANCIAL AFFAIRS           | - m.      | Save as Cue   | stom Set               |        | 9     |
| · · · · · · · · · · · · · · · · · · ·                                                                                                    | 1         | 0XXXXXX UR-V   | P-UNIVERSITY RELATIONS             | ~         | Delete        |                        |        |       |
| E CONCOMPANY BOARD OF TRUSTEES                                                                                                    |           | Total          |                                    |           | Keep          |                        |        | 22.9  |
| Image: Image: |           |                |                                    |           |               |                        |        |       |
| 20000000 OFFICE OF PROVOST                                                                                                    |           |                |                                    | 2         | Exclude       |                        |        | -     |
|                                                                                                    |           |                |                                    | -         |               |                        |        |       |
| 04XXXXXXX OFFICE OF STUDENT AFFAIRS                                                                                                    |           |                |                                    | 2‡        |               |                        | 2      |       |
|                                                                                                    |           |                |                                    |           | Calculate     |                        | •      |       |
|                                                                                                    |           |                |                                    | 100       | Suppress      |                        |        |       |
|                                                                                                    |           |                |                                    | also -    | CORP. COR     |                        |        |       |
| OBXXXXXXX STUDENT GOVERNMENT                                                                                                    |           |                |                                    | - (1)     | Drill Down    |                        |        |       |
|                                                                                                    |           |                |                                    | 品         | Drill Up      |                        |        |       |
| INVOXOX UR-VP-UNIVERSITY RELATIONS                                                                                                    |           |                |                                    | <b>B</b>  | Go To         |                        |        |       |
|                                                                                                    |           |                |                                    |           | 1817 T        |                        |        |       |
|                                                                                                    |           |                |                                    | 1         | Show Attrib   | utes                   | •      |       |
| ISOCOCOCOLLEGE OF THE ARTS                                                                                                    |           |                |                                    |           | Properties (  | All Departments (list) | 0      |       |
|                                                                                                    |           |                |                                    |           | Top of they I | an experience (nac)    | 4      |       |
| In the second college beside construct ( ) the second second   |           |                |                                    |           |               |                        |        |       |
|                                                                                                    |           |                |                                    |           |               |                        |        |       |
|                                                                                                    | ~         |                |                                    |           |               |                        |        |       |
|                                                                                                    |           |                |                                    |           |               |                        |        |       |
| SK 🕜                                                                                                    |           |                |                                    |           |               |                        |        |       |

## Create a subset without using the drag and drop method.

To create a subset of items, you can select the items holding the CTRL key and using the mouse to Left Click on each item you wish to group. Right click on the item(s) selected and you will be presented with a drop down menu shown below.

| Suppression is applied: Rows, Columns. Remov | e All Suppression        |               |          |                 |                |     |
|----------------------------------------------|--------------------------|---------------|----------|-----------------|----------------|-----|
| General Ledger Actuals                       | 1                        | 2020          |          | 2019            | 2018           | 201 |
|                                              |                          | 98,395.88     |          |                 |                |     |
| 00XXXXXX BOARD OF TRUSTEES                   |                          | 17-           | 4,440.09 | 97,279.81       | 136,469.55     |     |
| 0 1XXXXXX OFFICE OF PRESIDENT                |                          | 3,105         | 9,062.31 | 3,236,498.92    | 3,449,641.42   |     |
| 02XXXXXX OFFICE OF PROVOST                   |                          | 23,720        | 0,262.78 | 33,588,908.78   | 23,481,031.86  |     |
| D3XXXXXX OFFICE ENROLLMENT MANAGEMENT        |                          | 9,903         | 3,831.92 | 12,316,465.73   | 12,058,727.42  |     |
| 04000000 OFFICE OF STUDENT AFFAIRS           |                          | 12,114,931.74 |          | 19,306,356.84   | 15,023,255.60  |     |
| 05XXXXXX J WAYNE REITZ UNION                 |                          | 6,450,004.06  |          | 6,119,679.51    | 6,066,658.55   |     |
| 06XXXXXX EM-STUDENT FINANCIAL AFFAIRS        |                          | 21,272,577.04 |          | 9,669,857.55    | 11,007,990.38  |     |
| 07XXXXXXX DIVISION-HOUSING                   |                          | .5.199,284.21 |          | -1,202,557.43   | -4,885,460.43  |     |
| D8XXXXXX STUDENT GOVERNMENT                  | Hide                     | om Set        | 938.00   | -16,944,729.32  | -18,309,607.02 |     |
| 09XXXXXX VP-GOVERNMENTAL RELATIONS           | Keep                     |               | ,776.19  | 683,452.29      | 1,212,581.04   |     |
| 10XXXXXX UR-VP-UNIVERSITY RELATIONS          |                          |               | 371.58   | 926,238.35      | 1,613,621.32   |     |
| 1D00000 UF RESEARCH                          | Exclude                  |               | 650.96   | -790,104.33     | -17,637,973.89 |     |
| 1200000X GRADUATE SCHOOL                     | Calculate                |               | 271.91   | 6,121,664.41    | 4,076,708.78   |     |
| 13XXXXXX COLLEGE OF THE ARTS                 |                          |               | ,590.14  | 21,874,118.38   | 20,537,178.04  |     |
| 14XXXXXX INFORMATION TECHNOLOGY              | Go To                    | •             | 110.43   | 41, 195, 563.83 | 69,530,051.23  |     |
| 15XXXXXX COLLEGE-DESIGN CONSTRUC / PLAN      | Show Attribut            | tes 🕨         | 484.55   | 15,194,442.86   | 13,205,977.78  |     |
| 16XXXXXX COLLEGE-LIBERAL ARTS/SCIENCES       | Properties (Departments) |               | 739.93   | 148,085,363.32  | 136,927,510.55 |     |
| 17XXXXXX COLLEGE-BUSINESS ADMINSTRATION      |                          | 30,833,518.   |          | 38,346,388.99   | 35,802,425.30  |     |
| 18XXXXXX COLLEGE-EDUCATION                   |                          | 21,187,055.94 |          | 21,584,204.70   | 21,356,416.94  |     |
| 19XXXXXX COLLEGE-ENGINEERING                 |                          | 52,717,779.96 |          | 99,016,556.51   | 84,761,064.88  |     |
| 20XXXXXX INTERNATIONAL CENTER                |                          | 3,83          | 3,921.20 | 3,250,689.97    | 2,687,016.50   |     |
| 2 DXXXXXX CHIEF FINANCIAL OFFICER            |                          | 6,11          | 8,982.52 | 1,858,857.62    | -6,039,562.31  |     |
| 2200000X VP-GENERAL COUNSEL                  |                          | 2,239,979.00  |          | 3,425,392.30    | 1,877,427.36   |     |

OK Cancel

From this drop down menu, select the Save as Custom Set... option. This will open the Save as custom set dialog window shown below. Here you will give your Set a name and optionally provide a Description for your set. You can save over an existing Custom Set or save a newly created subset.

| Description:<br>Set with 05000000X, 0600000X, 0700000X Departments |                                      |                             | 144                         |                   |                |                |                |                |
|--------------------------------------------------------------------|--------------------------------------|-----------------------------|-----------------------------|-------------------|----------------|----------------|----------------|----------------|
| My Department Subset                                               |                                      |                             | <b>P</b>                    | Custom Set 1      |                |                |                |                |
| Name:                                                              |                                      |                             | Exis                        | ting custom sets: |                |                |                |                |
| Save a set from the work area to reuse later or to compar          | e against another set. Custom sets a | e saved to the Analysis Ite | ms tab of the Insertable Ob | jects pane.       |                |                |                |                |
| ave as custom set                                                  |                                      |                             |                             |                   |                |                |                | Help           |
|                                                                    |                                      |                             |                             |                   |                |                |                | -              |
| BXXXXXXXXXXXXXXXXXXXXXXXXXXXXXXXXXXXXX                             | 21.187.055.94                        | 21.584.204.70               | 21.356.416.94               | 24.049.927.99     | 23.657.589.35  | 22.032.316.78  | 22.373.477.97  | 20.054.085.98  |
| 700000X COLLEGE-BUSINESS ADMINSTRATION                             | 30,853,518.41                        | 38,346,388.99               | 35,802,425.30               | 32,714,675.42     | 29,078,891.21  | 20,356,043.64  | 19,674,033.30  | 26,753,354.53  |
| 6000000 COLLEGE-LIBERAL ARTS/SCIENCES                              | 136,038,739.93                       | 148,085,363.32              | 136,927,510.55              | 128,176,509.99    | 119,826,316.20 | 109,557,126.41 | 109,337,682.91 | 102,615,814.62 |
| 500000X COLLEGE-DESIGN CONSTRUC / PLAN                             | 13,776,484.55                        | 15,194,442.86               | 13,205,977.78               | 12,325,501.60     | 11,953,003.77  | 9,973,340.26   | 10,952,435.59  | 10,808,159.36  |
| 400000X INFORMATION TECHNOLOGY                                     | 36,016,110.43                        | 41,195,563.83               | 69,530,051.23               | 35,348,746.58     | 43,070,993.55  | 33,990,961.48  | 37,497,575.49  | 37,582,690.40  |
| 300000X COLLEGE OF THE ARTS                                        | 19,979,590.14                        | 21,874,118.38               | 20,537,178.04               | 18,939,624.10     | 17,588,983.42  | 15,996,076.62  | 17,077,170.33  | 15,087,273.67  |
| 200000X GRADUATE SCHOOL                                            | 2,798,271.91                         | 6,121,664.41                | 4,076,708.78                | 4,763,693.77      | 4,820,648.08   | 4,879,226.41   | 4,712,380.75   | 2,532,815.77   |
| DODDOX UF RESEARCH                                                 | 10,048,650.96                        | -790, 104.33                | -17,637,973.89              | 1,396,339.85      | 8,738,631.49   | 39,411,986.63  | 5,178,551.73   | 10,794,068.70  |
| 000000X UR-VP-UNIVERSITY RELATIONS                                 | -773,371.58                          | 926,238.35                  | 1,613,621.32                | 1,395,212.33      | 947,925.80     | 1,102,600.45   | 891,212.73     | 888,810.16     |
| 9000000 VP-GOVERNMENTAL RELATIONS                                  | 1,354,776.19                         | 683,452.29                  | 1,212,581.04                | 1,277,653.42      | 1,117,116.59   | 1,501,010.20   | 728,448.76     | 377,065.81     |
| 800000X STUDENT GOVERNMENT                                         | -18,214,938.00                       | -16,944,729.32              | -18,309,607.02              | -14,896,405.15    | -14,772,844.60 | -14,625,852.91 | -14,098,053.46 | -10,699,100.79 |
| 700000 DIVISION-HOUSING                                            | -5, 199, 284. 21                     | -1,202,557.43               | -4,885,460.43               | 2,365,832.64      | -47,820,145.95 | 5,899,830.97   | 12,185,433.97  | 12,493,004.31  |
| 5000000 EM-STUDENT FINANCIAL AFFAIRS                               | 21,272,577.04                        | 9,669,857.55                | 11,007,990.38               | 15,983,362.48     | 16,276,224.65  | 17,540,077.06  | 17,313,172.79  | 14,031,346.69  |
| DODDOX J WAYNE REITZ UNION                                         | 6,450,004.06                         | 6,119,679.51                | 6,066,658.55                | 7,688,340.68      | 6,454,239.23   | 6,024,590.30   | 5,827,990.40   | 5,479,436.48   |
| XXXXXX OFFICE OF STUDENT AFFAIRS                                   | 12,114,931.74                        | 19,306,356.84               | 15,023,255.60               | 15,581,338.60     | 14,450,837.88  | 12,345,215.58  | 14,360,320.91  | 14,883,891.20  |

Your custom Sets are saved to the Analysis Items tab of the Insertable Objects pane.

| File Edit View Settings Run Help                |                                                                                                    |
|-------------------------------------------------|----------------------------------------------------------------------------------------------------|
| 🗅 🔗 🖬 🐚 🗙 🗠 🔍 🕨 - 🖼 - 🛛 7 - 포 - 🔞 - 🕸 - 🕮 🗵 - 💹 | ▾│∰▾∭▾│▨ 睨                                                                                           |
| Insertable Objects  Analysis items  Custom sets | Rows:0           Departments           Suppression is applied: Rows, Columns. Remove All Suppression |
|                                                 | General Ledger Actuals                                                                               |
| ⊕Other analyses                                 |                                                                                                    |
|                                                 | 00XXXXX BOARD OF TRUSTEES                                                                            |
|                                                 | 0 1XXXXXX OFFICE OF PRESIDENT                                                                        |
|                                                 | 02XXXXXX OFFICE OF PROVOST                                                                           |
|                                                 | 03XXXXXX OFFICE ENROLLMENT MANAGEMENT                                                                |
|                                                 | 04XXXXX OFFICE OF STUDENT AFFAIRS                                                                    |
|                                                 | 05XXXXXX J WAYNE REITZ UNION                                                                         |

Where they can easily be dragged onto the worksheet to replace rows, columns, or used as a Context filter. The Custom Set's use menu can be accessed by right clicking on the Custom Set. See below.

| Insertable Objects |                   | Rowsto                         |
|--------------------|-------------------|--------------------------------|
| Analysis items     |                   | <ul> <li>All Depart</li> </ul> |
| Custom sets        |                   | Suppressi                      |
| Custom Set 1       |                   |                                |
| My Department Sub  | set               |                                |
| 🗄 🧰 Other analyses | Rename            | 05000000 3                     |
|                    | Delete            | 06X00XXX EM                    |
|                    | Insert +          | 0700000X DI                    |
|                    | Replace +         | Total                          |
|                    | Filter as Context |                                |
|                    |                   |                                |

## A Few Reminders

- Drag-n-drop-it's that easy!
- Use Internet Explorer browser

# Help

- 392-HELP UF Help Desk
- Include details:
  - o Browser Information
  - o Navigation
  - Error Messages
  - Expected Results
- Include your UFID and/or GatorLink username

## Additional Reference Material

IBM® COGNOS® ANALYSIS STUDIO OVERVIEW https://www.ibm.com/support/knowledgecenter/en/SSEP7J\_11.0.0/com.ibm.swg.ba.cognos.ug\_cr\_pp s.doc/c\_id\_ans\_overview.html#id\_ans\_overview

IBM® COGNOS® ANALYSIS STUDIO CANVAS/INTERFACE https://www.ibm.com/support/knowledgecenter/en/SSEP7J\_11.0.0/com.ibm.swg.ba.cognos.ug\_cr\_pp s.doc/c\_id\_pps\_ui\_window.html#id\_pps\_ui\_window